## **BOLLETTINO ITALS**

## **Bimestrale sulla didattica dell'italiano L2/LS**

Laboratorio Itals Dipartimento di Studi Linguistici e Culturali Comparati Università Ca' Foscari, Venezia ISSN 2724-5888 **Direttore Responsabile: Paolo Torresan**

# **NORME DI REDAZIONE**

(aggiornate il 02.08.2021)

*Gentile Autore/Autrice, di seguito trasmettiamo una serie di indicazioni per la redazione di articoli da sottoporre all'attenzione della redazione del Bollettino Itals* (**ISSN 2724-5888).** *Nel caso ritenga necessario, ci contatti all'indirizzo [piroclastico@gmail.com:](mailto:piroclastico@gmail.com) Le forniremo un file modello.* 

## **NUMERO DI BATTUTE**

Dalle 15000 alle 70000 (per visualizzare il n. di battute di un documento Word: File > Proprietà > Caratteristiche > Caratteri con spazi).

Oppure clicchi su "parole" nella barra sottostante, del documento word, e consideri la voce "carattere con spazi" nella finestra che si apre

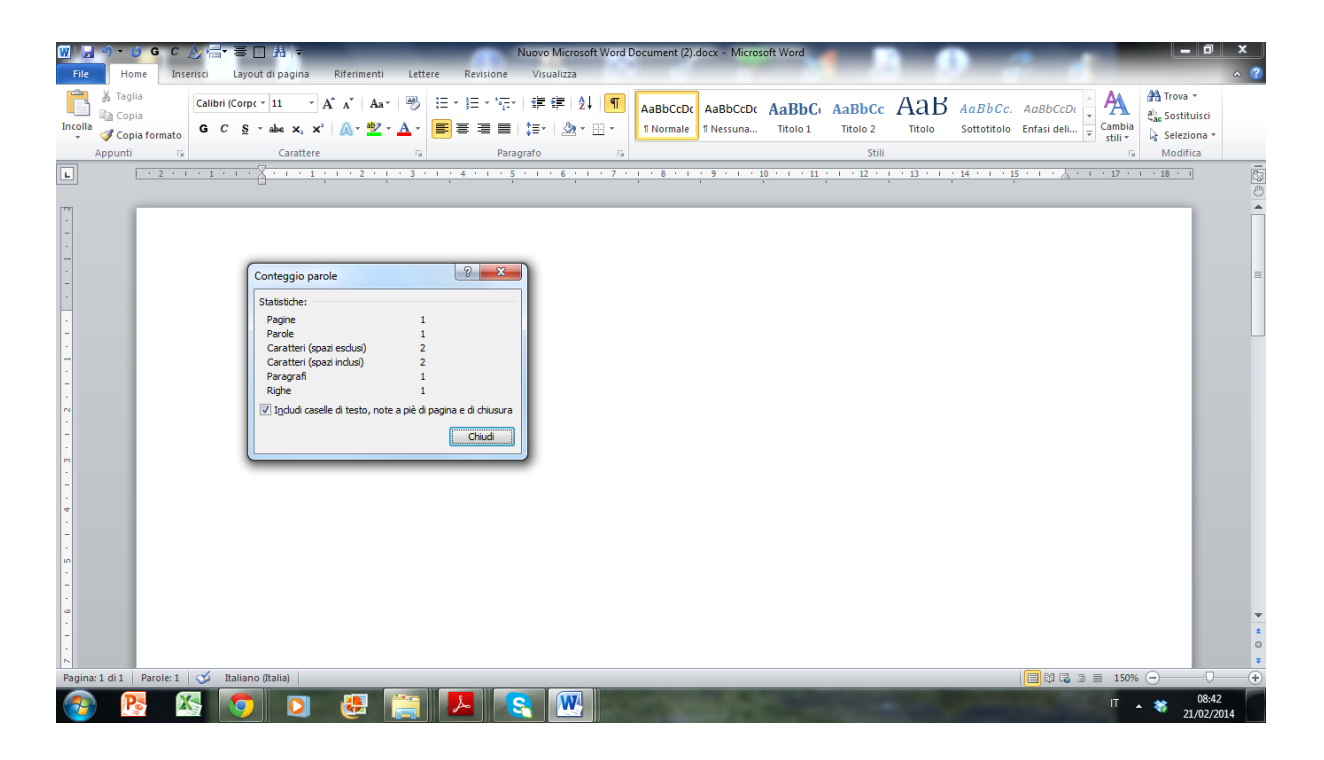

Se si superano le 70.000 battute e se l'articolo lo permette, si può valutare la pubblicazione dell'intervento su due numeri distinti.

### **RIFERIMENTI AUTORI**

I riferimenti agli autori vanno inseriti tra parentesi, es.: (Santipolo 1999: 205). Non va inserita una virgola tra cognome e anno. Vanno nel corpo di testo, NON in nota a pie' di pagina. Non usare *ibid*., ma sempre la descrizione per intero, anche quando la voce è ripresa. Se il testo è una seconda, terza edizione, occorre indicarlo con un numero in apice, es. (Santipolo 1999<sup>2</sup> : 205).

## **STRUTTURA**

L'articolo deve essere preceduto da un *abstract* e avere una conclusione.

Il testo dell'*abstract* va in corsivo.

I paragrafi vanno numerati.

Non sono consentiti sottoparagrafi 'sciolti' (es: 2.1., senza che non ci sia almeno un 2.2.)

## **NUMERI DI PAGINA**

Si numerino le pagine a partire dal numero 1 (sarà poi l'*editor* a stabilire l'ordine esatto delle pagine).

#### **MARGINI**

Si scelga l'opzione "margini personalizzati" e si seguano le seguenti indicazioni:

- Margine superiore: 2,5
- Margine inferiore: 2,5
- Margine sinistro: 2,3
- Margine destro: 2,3

#### **CARATTERE**

Verdana 14. Titolo articolo.

Verdana 12. Nome dell'autore

Verdana 11. corpo del testo (compresi i titoli dei paragrafi che vanno in grassetto, maiuscolo)

Verdana 10, note a piè di pagina

Verdana 10, didascalie centrate di figure e tabelle; si veda in dettaglio la sezione su "immagini e tabelle").

Verdana 10, per citazioni estese, oltre le due righe, centrato, con rientro di 1 cm a sx e 1 cm a destra, e spazio prima e dopo il corpo del testo; la nota all'americana deve **precedere** la citazione. Non occorre inserire le virgolette. Se si vuole riportare il testo in lingua originale [es. inglese], in nota va riportata la traduzione.

Va evitato il maiuscoletto. È concesso evidenziare parole con il corsivo o termini specifici/frasi salienti con il grassetto. Non usare il maiuscoletto. Usare il maiuscolo solo per il titolo dei paragrafi.

### **INTERLINEA**

Interlinea multipla 1,10.

Tanto nel testo principale, quanto nelle note a piè di pagina.

## **SPAZIATURE**

Vanno inseriti:

- due spazi tra TITOLO e nome dell'autore.
- due spazi, tra nome dell'autore e ABSTRACT
- Uno spazio tra ABSTRACT e testo dell'abstract
- Tre spazi tra il testo dell'abstract e il TITOLO del primo paragrafo.
- Uno spazio tra il TITOLO del primo paragrafo e il testo.
- Due spazi prima del TITOLO di ogni altro paragrafo (e sottoparagrafo) e uno spazio dopo.
- Tre spazi prima dei RIFERIMENTI BIBLIOGRAFICI e uno dopo.
- Tre spazi prima della (eventuale) SITOGRAFIA e uno dopo.

In caso di spaziature interne al testo, si usino tabulazioni con il comando **Evitare di ricavare spaziature con la barra spaziatrice.** 

#### **RIENTRI**

A ogni nuovo capoverso, effettuare un rientro a destra di 1,25.

#### **IMMAGINI E TABELLE**

**Nel testo non devono comparire disegni di word (frecce, linee, caselle di testo, wordart)** Nel *file* è permesso quindi inserire solo: 1. testo; 2. immagini; 3. tabelle.

Tabelle e immagini devono essere seguite (non precedute) da una didascalia (verdana 10; testo corsivo), e numerate progressivamente (fig. 1; fig. 2; tab. 1, tab. 2). Le didascalie di figure e tabelle vanno scritte così:

**Tab. 1**. *Flusso di studenti nell'A.A. 2020*

**Fig. 1**. *Istogramma relativo alla distribuzione degli studenti nelle classi*

Se le immagini sono tratte da internet, occorre riportare il *link* tra parentesi; se le immagini sono, invece, tratte da volumi pubblicati occorre, una volta ricevuta l'autorizzazione da parte della casa editrice, citare la fonte, sempre tra parentesi.

Lo stesso dicasi per fotogrammi di spezzoni cinematografici: occorre una autorizzazione, e vanno citati produttore e anno di produzione.

## **TESTO, LINGUA, STILE**

Controllare che

- Il testo sia
	- o coerente (disposizione logica delle informazioni);
	- o coeso (**testi la cui scrittura non è sorvegliata non vengono considerati**).
	- o Informativo (il testo deve trasmettere informazioni)
	- o Efficace (è necessario che risulti interessante ai lettori

Controllare inoltre che

- Non ci siano doppi spazi tra le parole ("la glottodidattica")
- Si usi, come riferimento a idee personali, la prima persona plurale
- Si citi sempre la fonte a cui ci si riferisce (non fonte di seconda mano).
- Non ci siano concetti ridondanti o ripetuti.
- Le idee siano espresse in maniera chiara;
- Se si presentano attività o progetti, occorre far riferimento a attività o progetti **sperimentati**
- Se si fa riferimento a un passo in lingua straniera, si può riportare:
	- o direttamente la traduzione in italiano (specificando che è di chi scrive, con la seguente dizione [la traduzione è nostra]);
	- o in alternativa la traduzione che il testo originale in nota (oppure, viceversa, testo originale in citazione e traduzione in nota, rciorrendo, come sopra, alla dizione [la traduzione è nostra])

Consiglio: leggere più e più volte il testo, a distanza di tempo, al fine di rivederlo accuratamente. Tenere presente che l'articolo è fatto per essere letto (si consiglia di farlo leggere a una seconda persona prima di inviarlo in redazione, e di migliorarne la forma tenendo conto dei suggerimenti del lettore).

## **NOTE A PIE' DI PAGINA**

L'uso va ridotto al minimo.

## **COLORI**

Va evitato l'uso di parole colorate. È consentito solo in accordo con l'editore, per esigenze particolari.

### **PAROLE NON ITALIANE**

Tutte le parole straniere vanno in corsivo (comprese locuzioni latine), a meno che non costituiscano un termine ampiamente usato in italiano (computer, internet, ecc.). Lo stesso dicasi per piattaforme, risorse (es: *Google Classroom*; *Padlet*, ecc.).

### **ELENCHI**

Va usato il trattino per il primo ordine, il cerchietto per il secondo ordine; no a frecce Rientri: 0,75 per trattini; 1,15 per testo. Esempi

- voce 1
- voce 2
	- o voce 2.1
	- $O$  voce 2.2

Non usare segni di interpunzione (virgole, punti e virgole, punti) tra le voci dell'elenco

### **RIFERIMENTI BIBLIOGRAFICI**

Tutte le voci vanno riprese e illustrate in una sezione a parte dal titolo "riferimenti bibliografici".

Vanno inseriti per esteso solo i riferimenti ai testi citati nell'articolo; non vanno citati testi a cui non è stata data menzione nell'articolo.

Una particolare cura viene richiesta nel compilare la bibliografia. **Se la bibliografia non rispetta i parametri che si desumono dall'esempio a seguire o presenta dati incorretti, l'articolo non viene considerato.** 

Rientro a destra di 0,5 nelle righe successive alla prima.

1 riga di spaziatura tra una voce e la successiva

BALBONI, P. E., 1999, *Parole comuni, culture diverse: guida alla comunicazione interculturale*, Marsilio, Venezia.

- BANDINI, A.; BARNI, M.; SPRUGNOLI, L., 1999, "La CILS. Certificazione di italiano come Lingua Straniera e i pubblici dell'italiano: tradizione e innovazione nella composizione e nei bisogni", in M. VEDOVELLI (ed.), *Indagini sociolinguistiche nella scuola e nella società italiana in evoluzione*, Angeli, Milano, 407-419.
- BENUCCI, A. (ed.), 2005, *Le lingue romanze. Una guida per l'intercomprensione*, Utet, Torino.

BENUCCI, A.; CINI L.; LAFUENTE S.,1991, "L'italiano nei due mondi", in L. COVERI (ed.), *L'italiano allo specchio*, Rosenberg e Sellier, Torino, 129-153.

BENUCCI, A.; D'AMICO, R. A., 2009, *Io e l'Italia*, Guerra, Perugia.

CAPUCHO, F.; ALVES, P.; MARTINS, A.; DEGACHE, C.; TOST, M., 2007 (a cura di), *Diálogos em Intercompreensão*, Lisboa, Universidade Católica (Atti del Colloquio, Lisbona 6-8 settembre 2007, Organisation conjointe des Projets Eu&L, Galanet e Minerva, avec l'appui de la Commission Européenne).

MAGGINI M., PARIGI V., 1988, "Italiana per tutti", *Italiano & Oltre*, 3, 132-135.

#### **SITOGRAFIA**

Si possono citare, a seguito della bibliografia, dei *link* che si ritengono utili e attinenti al tema. Va prima indicato il *link* tra parentesi angolari e poi una descrizione, che può essere essenziale o più o meno dettagliata, a seconda delle esigenze dell'autore. La descrizione va in corsivo e va allineata a destra a + 1,15. Esempi:

#### <www.ladante.it>

*Sito della Società Dante Alighieri.*

#### [<http://secondlife.com>](http://secondlife.com/)

*Sito ufficiale di Second Life dove si può accedere alle community, ai forum, alla ricerca delle*  land in base tematica e ai marketplace. Inoltre da qui ci si può registrare su SL e scaricare il *software SL Viewer.*

#### **TITOLO DEL FILE**

Il *file* verrà trasmesso a questo indirizzo: [piroclastico@gmail.com\)](mailto:piroclastico@gmail.com)

Il titolo del *file* deve corrispondere al nome dell'autore e al numero della versione (es.: rossi\_1 per la prima versione; rossi\_2 per la versione aggiornata in seguito alle proposte di miglioramento del testo che possono venire dalla redazione, e così via).

#### **POLICY**

Se l'Autore/l'Autrice riprende idee e concetti da un testo che ha già pubblicato nel *Bollettino Itals* e intende estenderle o riproporle altrove, deve menzionare la fonte. La redazione non acconsente a richieste di rimuovere o modificare un articolo già pubblicato.

#### **AUTORIZZAZIONI E RISERVATEZZA**

Nel caso in cui si riportino dati quantitativi (es. percentuali di un gruppo campione che esprime una preferenza per una certa attività didattica) è necessario e sufficiente anonimizzare i partecipanti. Nel caso in cui si riportino dati qualitativi (es. commenti degli studenti a un certo tipo di attività) è necessaria un'autorizzazione da parte dei partecipanti. Lo stesso dicasi se si riportano fotografie o video di una lezione in cui compaiano uno o più studenti.

In assenza di tale autorizzazione, l'articolo non può essere pubblicato.